# **FMC250**

```
Main Page > CAN Trackers & Adapters > FMC250
\pmb{\times}FMC250
```
GNSS/GSM/Bluetooth® tracker with integrated CAN chip, internal GNSS/GSM antennas and internal battery

- [First Start](http://wiki.teltonika-gps.com/view/FMC250_First_Start)
- [Manual](http://wiki.teltonika-gps.com/view/FMC250_Manual)
- [Configuration](http://wiki.teltonika-gps.com/view/FMC250_Configuration)
- [Certifications & Approvals](http://wiki.teltonika-gps.com/view/FMC250_Certification_%26_Approvals)
- [Memberships](http://wiki.teltonika-gps.com/view/FMC250_Memberships)
- [Nomenclature, Classification codes](http://wiki.teltonika-gps.com/view/FMC250_Nomenclature,_classification_codes)
- [Product Change Notifications](http://wiki.teltonika-gps.com/index.php?title=FMC250_Product_Change_Notifications&action=edit&redlink=1)
- [Firmware errata](http://wiki.teltonika-gps.com/view/FMC250_firmware_errata)
- [CAN Chip Firmware errata](http://wiki.teltonika-gps.com/view/FMX150_CAN_Chip_Firmware_Errata)
- [Teltonika Data Sending Parameters ID](http://wiki.teltonika-gps.com/view/FMC250_Teltonika_Data_Sending_Parameters_ID)
- [Promotional Material](http://wiki.teltonika-gps.com/view/FMC250_Promotional_Material)
- [FMX250 supported vehicles](http://wiki.teltonika-gps.com/view/FMX150_supported_vehicles)

## **Downloads**

#### **Manual & Documentation**

- **EXPEDIED [FMC250 Datasheet \(EN\)](http://wiki.teltonika-gps.com/images/b/bf/FMC250_Datasheet_V1.1.pdf)** (Updated on: 2024-07-01)
- [FMC250 Quick Manual \(EN\)](http://wiki.teltonika-gps.com/images/3/3c/Quick_Manual_FMC250_v1.0.pdf) (Updated on: 2024-07-01)
- [FMC250 Wiring scheme \(EN\)](http://wiki.teltonika-gps.com/images/a/a9/Wiring-scheme-FMC250.png)

### **Driver & Utility**

**Ex [PC drivers](http://wiki.teltonika-gps.com/images/d/d0/TeltonikaCOMDriver.zip) Ex [Firmware](http://wiki.teltonika-gps.com/view/Firmware_versions) Ex [Configurator](http://wiki.teltonika-gps.com/view/Teltonika_Configurator_versions)** 

## **Debugging**

### **Logging via FMX250**

[Capturing CAN Log](http://wiki.teltonika-gps.com/view/How_to_capture_CAN_adapter_log_from_FMX1YX)

## **External links**

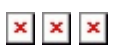

<https://teltonika-gps.com/products/trackers/FMC250/>